# **IBM TSM User Forum**

### **IBM Tivoli Storage Manager**

### Trends und Kundenreferenzen

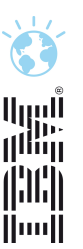

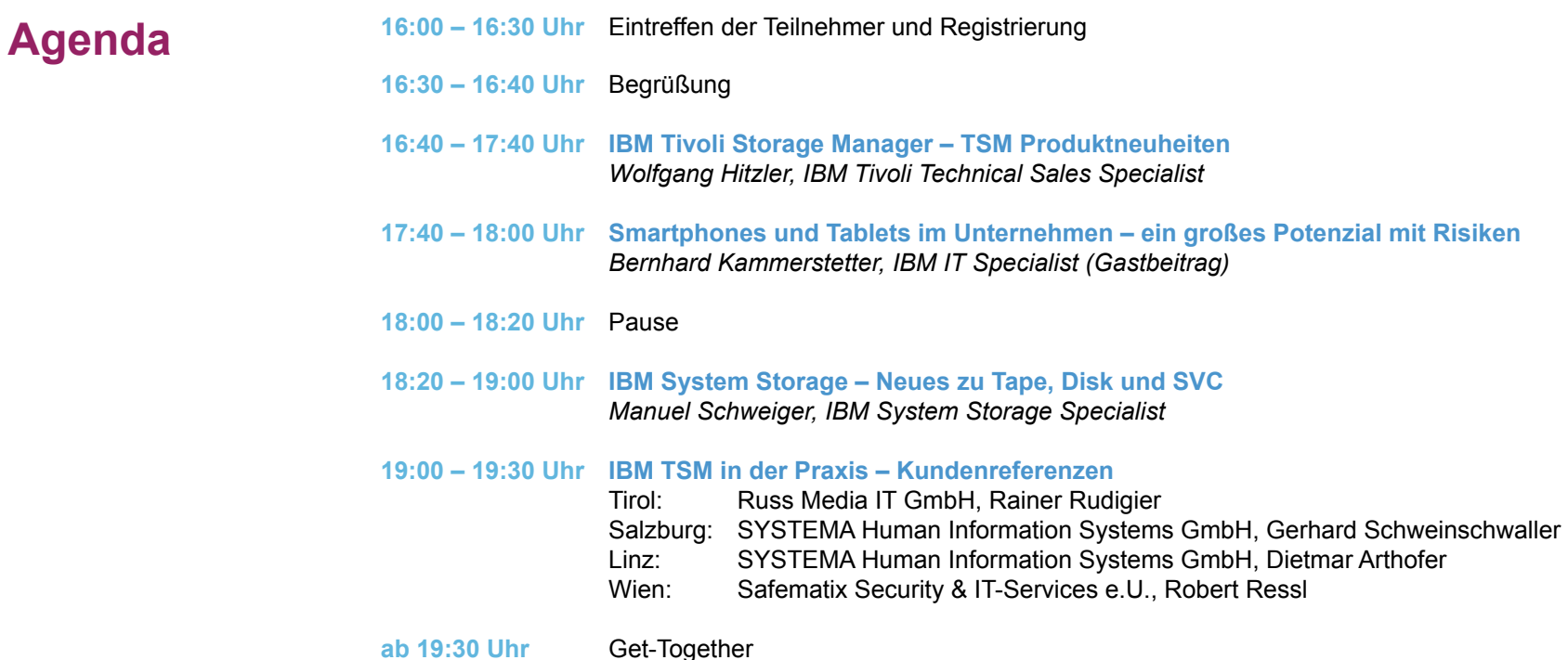

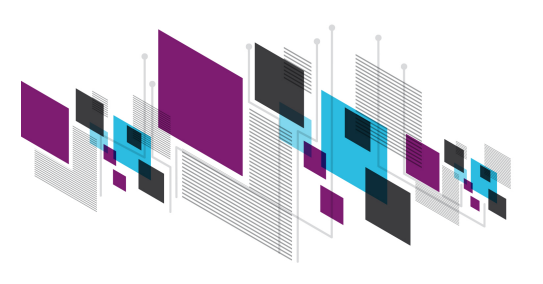

**IBM TSM User Forum** 

#### **IBM TSM User Forum**

**IBM Tivoli Storage Manager** Trends und Kundenreferenzen

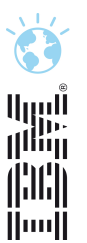

### TSM Produktneuigkeiten

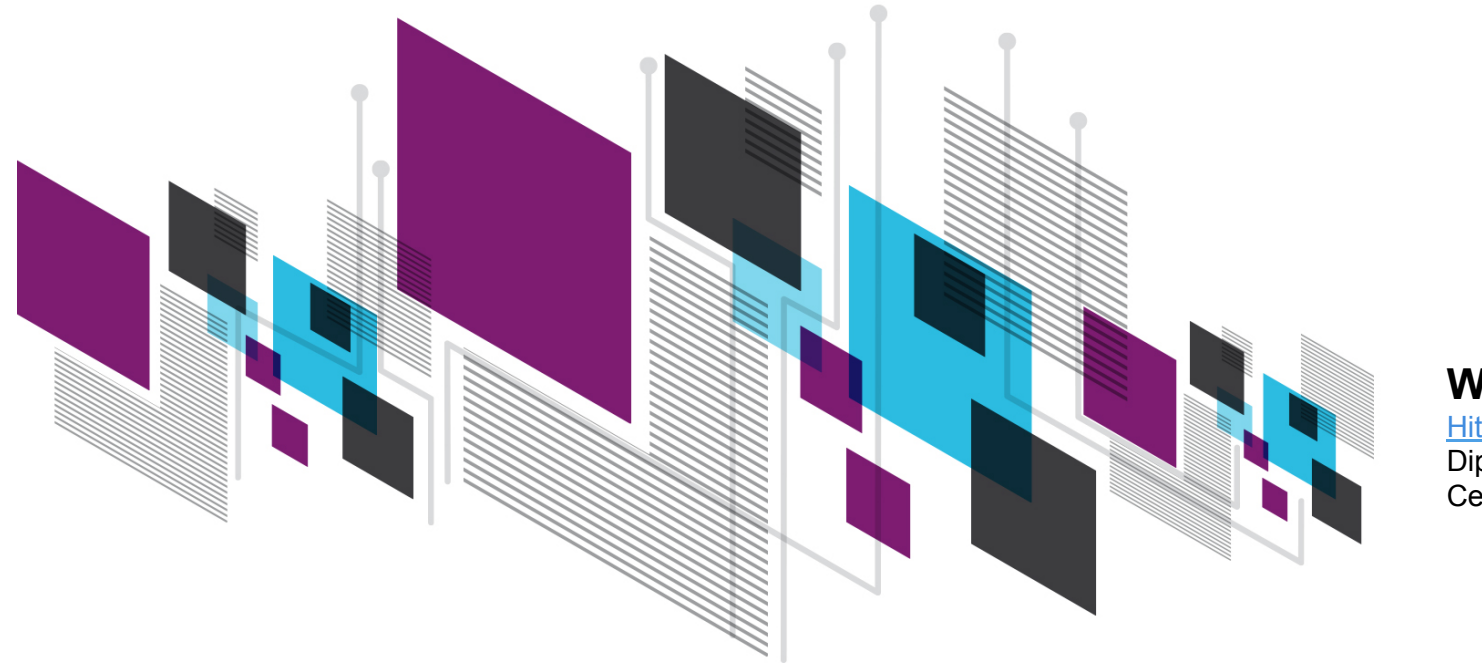

#### **Wolfgang Hitzler**

Hitzler@de.ibm.com Dipl. Inform. (FH) Certified IT Architect

©2012 IBM Corporation

### **Agenda**

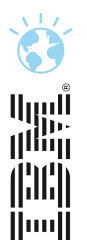

- □ TSM Server V6.3.3 News
- □ TSM Client V6.4 News
- □ TSM for Virtual Environments V6.4 News
- □ TSM for Mail / DB news
- □ TS Flash Copy Manager V3.2 News
- $\Box$  Questions

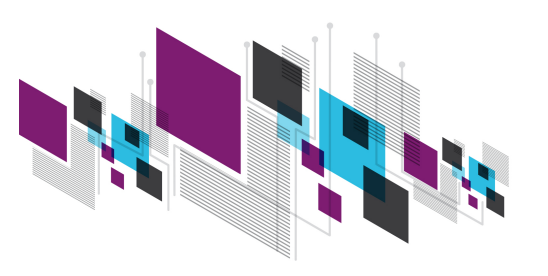

### **TSM Server News**

أابررا<br>زانان Ämi

- Complex Administrator Passwords
- Complex Client Node Passwords
- Cluster wizard

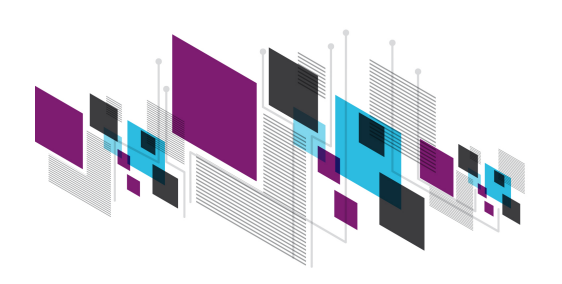

# Complex Password Overview

- **Stronger password enforcement** 
	- Mixed-case characters ("Dog" is different than "dog")
	- Password history (e.g. don't allow previous 8 passwords)
- **TSM node & admin passwords can utilize LDAP for passwords** 
	- Specific to each node and admin
	- Password rules enforced by the external directory server
- **External directory servers will be supported via the LDAP V3** 
	- Active Directory (Microsoft) 2003 & 2008
	- Tivoli Directory Server (IBM) (IBM Security Directory Server) 6.2->6.3

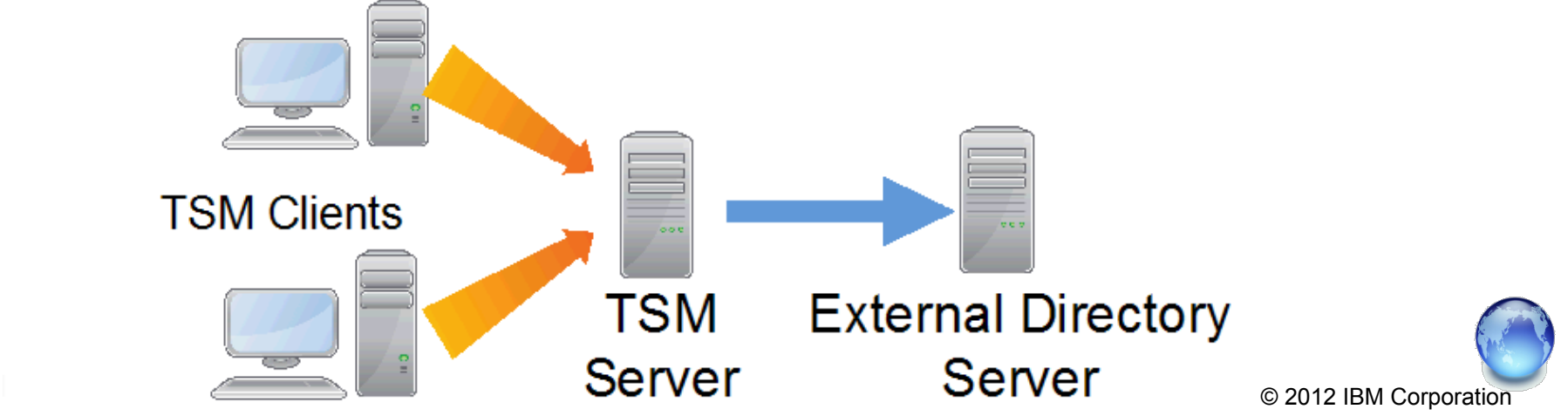

### Potential Password Rules

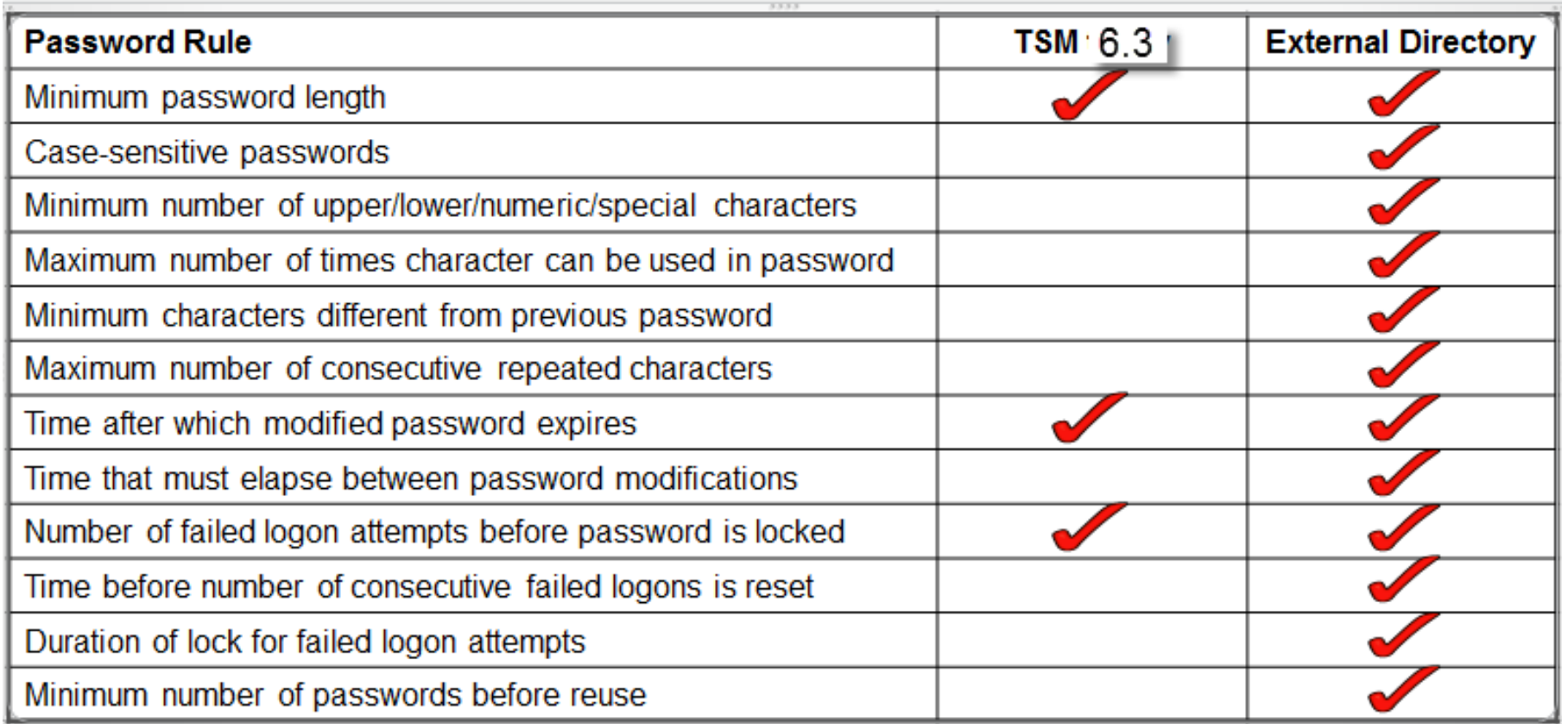

The above table is intended for illustration only. Actual external directory implementation may allow additional password rules and some of the above rules may not be supported.

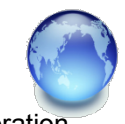

### Complex Password Support Overview

- Supports LDAP authentication from the TSM Server 6.3.3 to the following:
	- Command line admin client (dsmadmc)
	- Command line b/a client (dsmc), local GUI b/a client and API client
	- Client scheduler
	- Client-to-client (proxy) communication
	- LAN-Free communication
	- HSM Clients v6.4+
	- TDP's (implicit by virtue of API clients) v6.4+
- **Does NOT support the following authentication configuration (initially):** 
	- Web client GUI
	- Server initiated client sessions (server prompted scheduled sessions ARE supported)
	- SNMP admin and monitor
	- UNIX TCA non authorized backup/archive users
	- Server-to-server or storage agent-to-server pw "**define server serverpassword**"
		- (e.g. library sharing, replication, etc.)

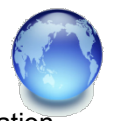

#### Complex Password Setup Steps **Tivoli Storage LDAP** server Manager server **Tivoli Storage** Manager backup-0. Setup SSL DB<sub>2</sub> archive clients on TSM server & clients 5. Import the trusted certificate 1 Set up the LDAP directory from the LDAP directory server. server. 6. Set the LDAPURL option. 2. Create the Base DN. 7. Define the user ID and 3. Grant access to the Base DN. password for node and password administration. 4 Copy the trusted certificate to the Tivoli Storage Manager server. 8. Register or update nodes and administrators. 3.5 Synchronize the TSM server and AD server clocks

### **Agenda**

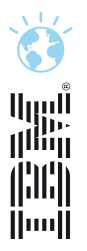

- □ TSM Server V6.3.3 News
- □ TSM Client V6.4 News
- □ TSM for Virtual Environments V6.4 News
- □ TSM for Mail / DB news
- □ TS Flash Copy Manager V3.2 News
- $\Box$  Questions

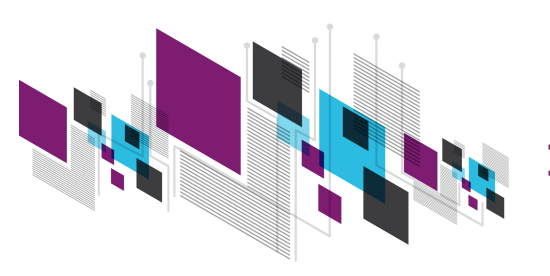

## **TSM Client V6.4 News**

- Platform support changes
- NetApp vFiler support for NetApp snapshot
- NetApp SnapMirror support for NetApp snapshot
- TSM for Space Mgmt implement consistent RC for BA-Client & HSM
- HSM for Windows Recall Quota Enhancements
- HSM for Windows Snapshot Based Reconcile

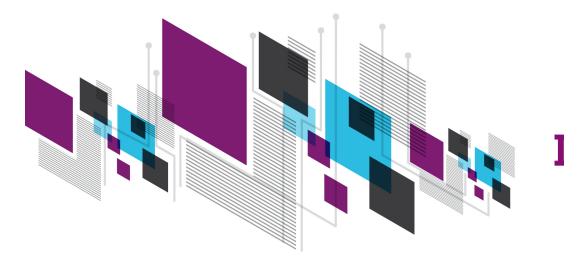

lluull

### **New and Dropped Client Support**

#### **New OS Support**

- **TSM Client 6.4 for Windows supports Windows 2012 and Windows 8.** 
	- All features supported, including System State backup, cluster support, Hyper-V
	- New file system ReFS (Resilient FS) is fully supported
	- No utilization of new functionality available in these OS. I.e. no support for Hyper-V incremental backup, no support for Hyper-V replication

#### • **TSM Client 6.4 for Mac supports Mac OS X 10.8**

- All features supported
- Oracle's Java 7 is not supported at this time

### **Dropped Support**

- Windows 2003 Client
- Mac OS X 10.6
- LVSA (Logival Volume Snapshot Agent) on Windows Client
- Solaris 11 on Intel

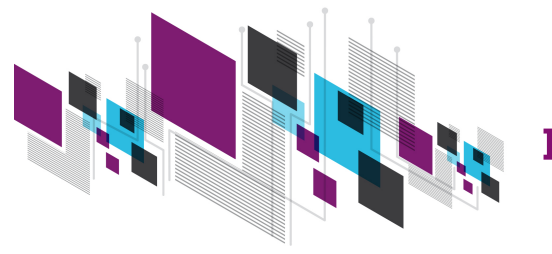

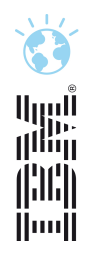

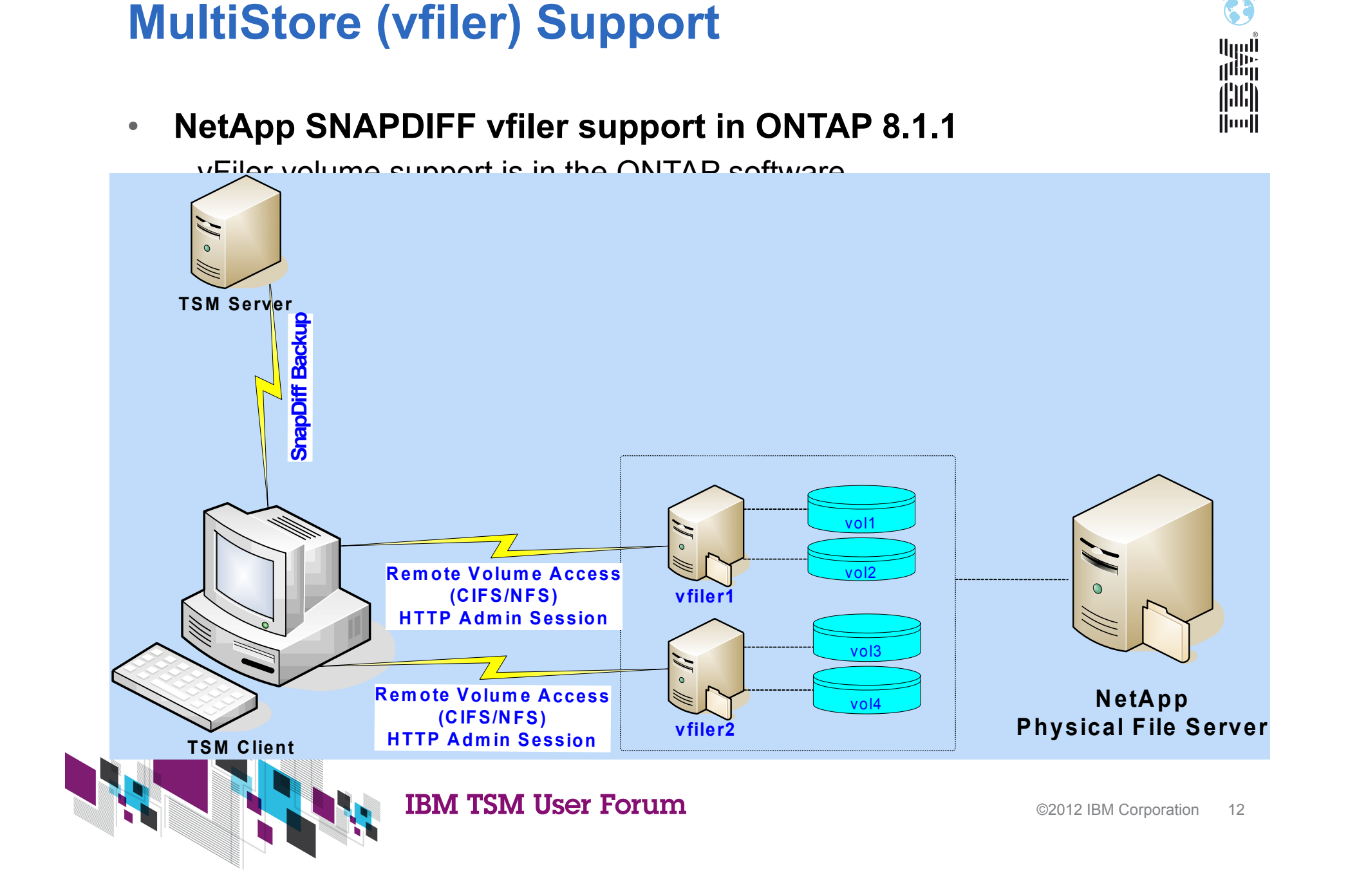

### **Snapmirror Support added in TSM 6.3.3 / 6.4**

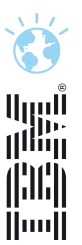

### **Customers want to offload TSM's Snapdiff backup to the mirrored DR NetApp filer**

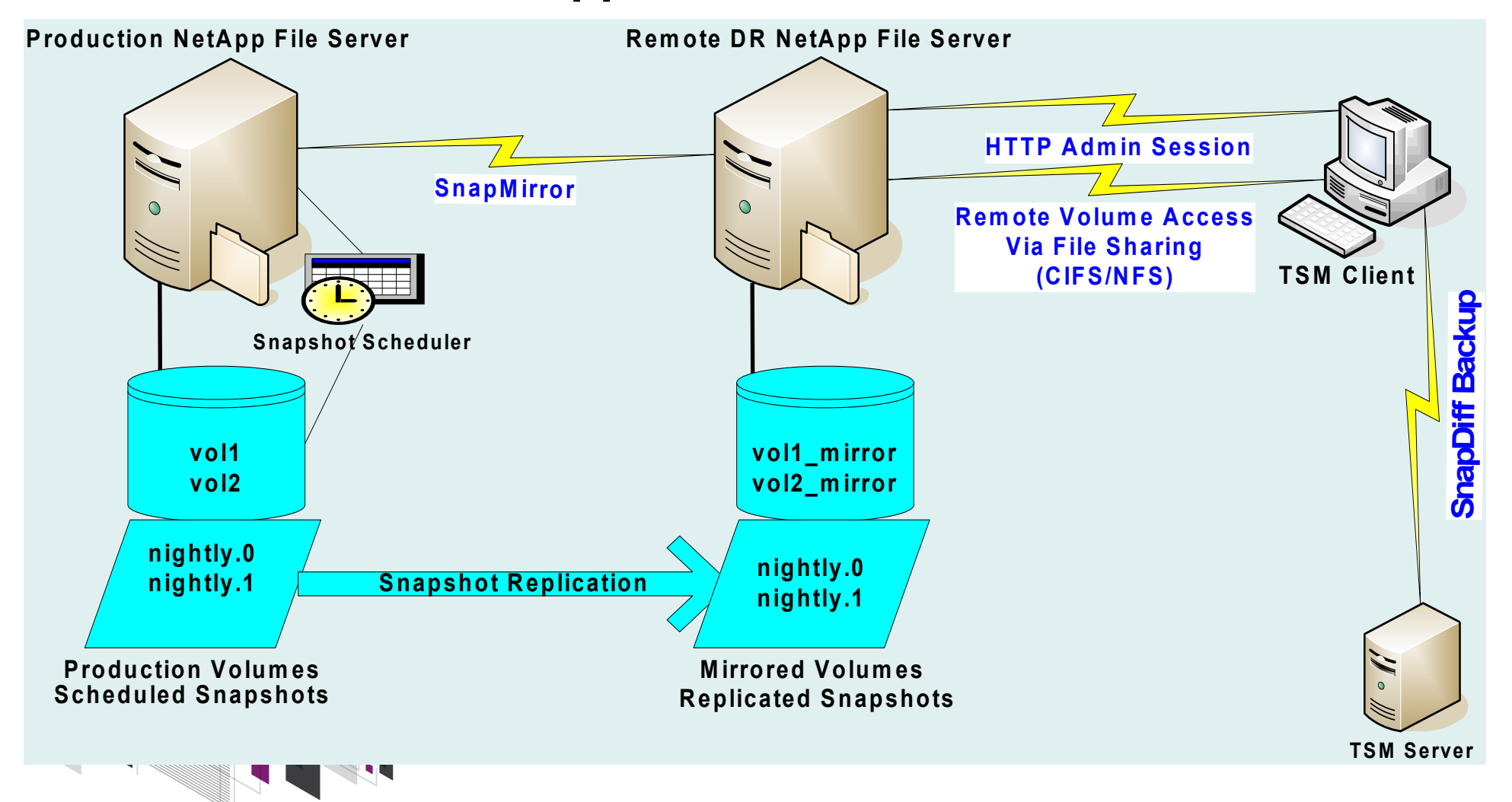

### **TSM for Space Management / HSM for Windows**

- HSM news bei Bedarf (Weglassen) Verweis auf extra Präsentation
- TSM for Space Mgmt Supported platforms: AIX JFS2, AIX GPFS, Linux GPFS
- 4 reliable, consistent and meaningful RCs equivalent to BA client's RC
- Customers want to automate GPFS & HSM with customized scripts
	- Scripts need to be able to determine successes and failures
- HSM's QUOTA MANAGEMENT the number of allowed recalls by a user/group in a certain timeslot
- HSM for Windows 6.4
- dsmgui.exe shows a lists of Windows users and a lists of Windows groups
- HSM admin selects a Windows user or group from list & assigns it a HSM recall quota
- Dsmgui.exe stores recall quotas defined by HSM admin in an XML-file config file

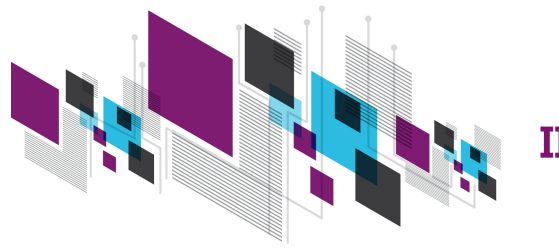

illii HH Huull

### **Agenda**

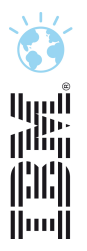

- □ TSM Server V6.3.3 News
- □ TSM Client V6.4 News
- □ TSM for Virtual Environments V6.4 News
- □ TSM for Mail / DB news
- □ TS Flash Copy Manager V3.2 News
- $\Box$  Questions

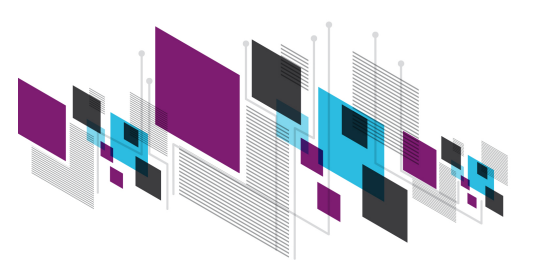

### **TSM for Virtual Environments News**

- **Incremental Backup forever (progressive incremental)**
- **Application aware Backup for MS-SQL and MS-Exchange**
- **Backup multiple virtual machines in parallel from single TSM instance**
- **More granular domain control (allow VM selection based on ESX Cluster, Datastore, wildcards)**
- **Preserve additional virtual machine configuration info**
- **More granular control of backup/restore of individual disks**
- **VMware Template Backup support**
- **vApp Support**

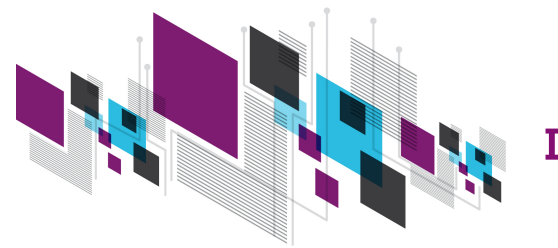

ÄnnÄ

### **Progressive Incremental Backup: How does it work ?**

- § Minimum TSM Server level V6.1.5 required
- § Transparent process, which works on block-level basis
- Keeping track of changed blocks works 'on the fly' (during backup)
- No longer required blocks are marked as expired
- § During Backup, only meta data (pointers to blocks) are being processed
- Regular TSM Expiration expires all blocks marked for deletion

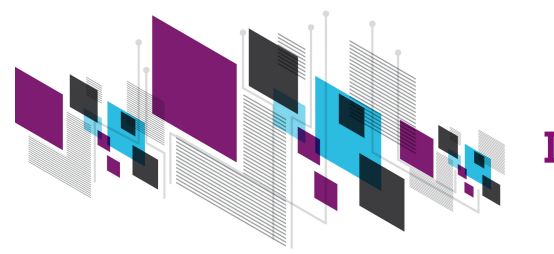

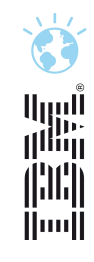

### **VMware progressive incremental backup**

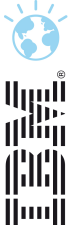

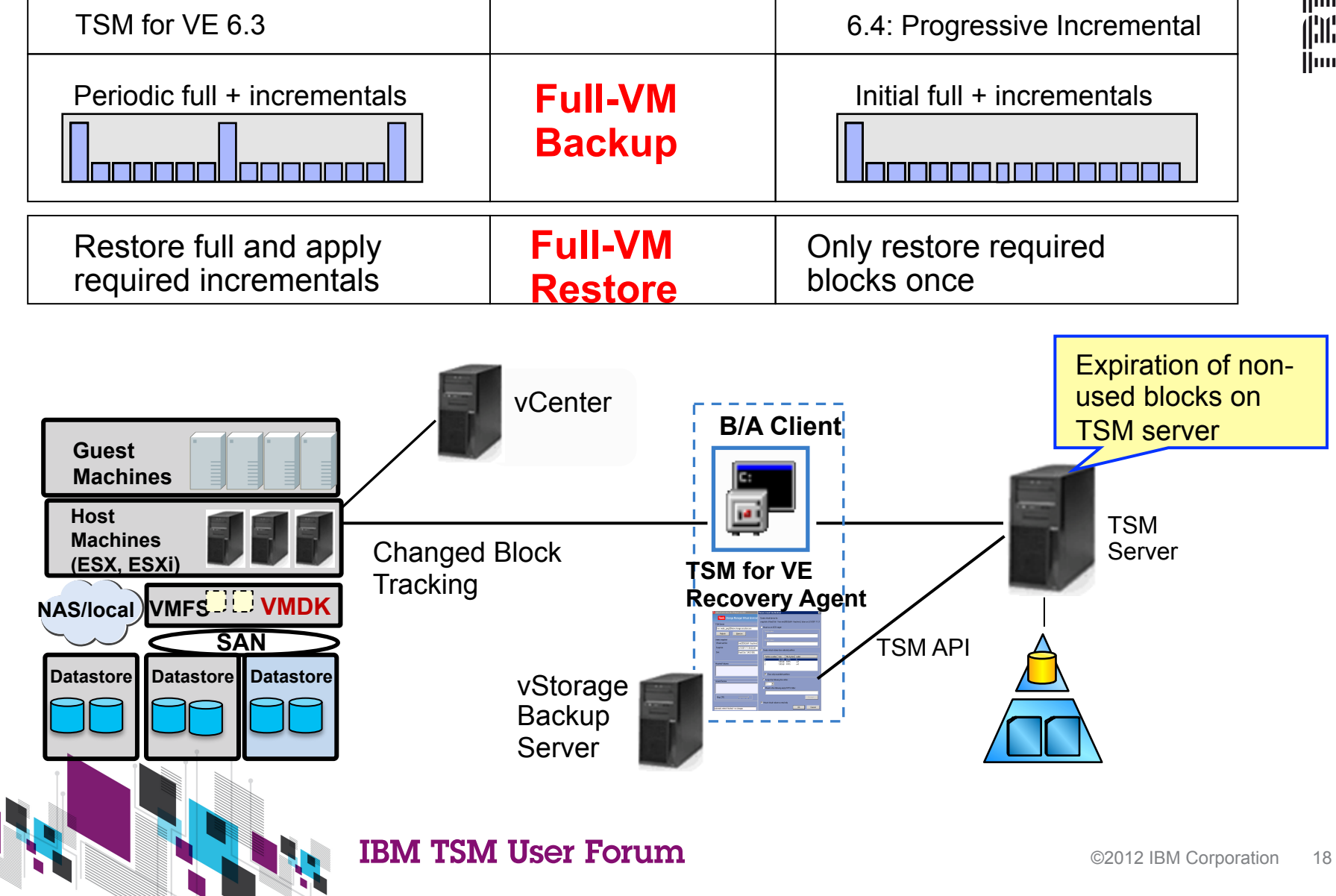

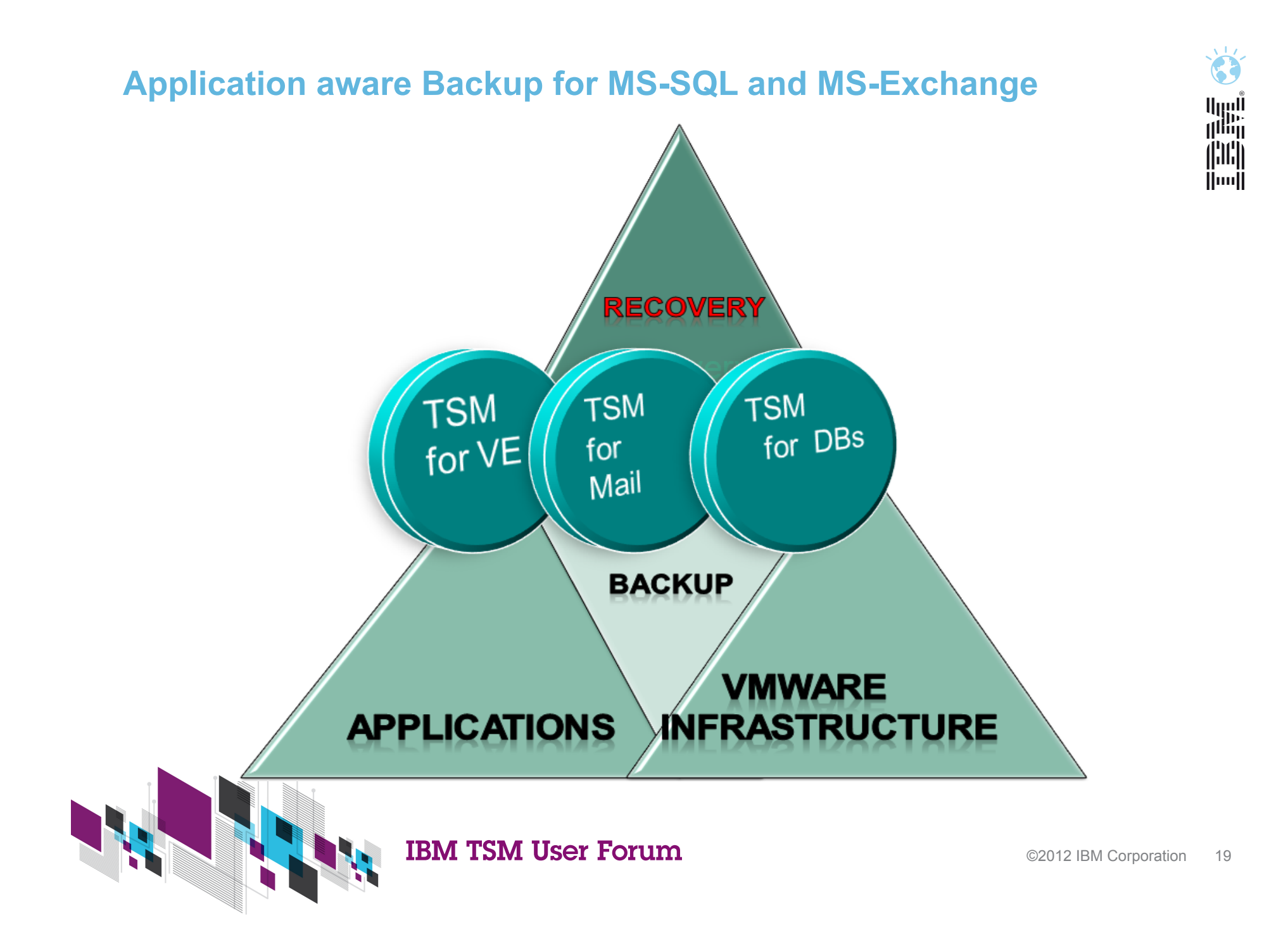

#### **Unified application protection for VMware environments**

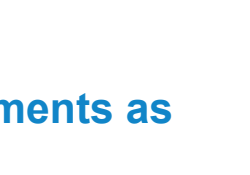

أاربراا<br>ال<sup>ارب</sup>اا

jhi) İlmill

- □ Protection of applications/databases introduces additional requirements as **compared to file/web servers traditionally hosted in VMware** 
	- $\Box$  Log management (truncation) for a sustainable backup methodology
	- $\Box$  Achievement of multiple recovery points through roll-forward/roll-backward
	- $\Box$  Individual email message recovery
- □ To achieve protection of applications and databases (Microsoft SQL, **Exchange, Active Directory, Custom Applications) hosted in a VMware environment** 
	- □ TSM customers today use TSM for Mail/Databases etc. running inside VMs
	- $\Box$  Future goal is to provide application protection that is integrated/unified with TSM for VE

#### □ Looking at various options that could involve integration of product features **from**

- q TSM for VE for common **disaster recovery** across all VMs
- q TSM for Mail/Databases/Custom Applications for application awareness and **operational recovery**

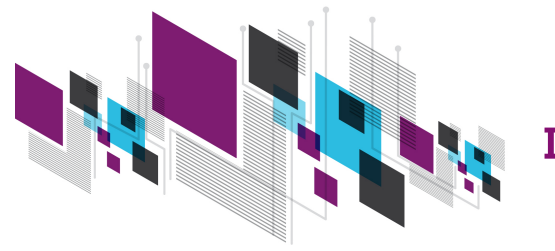

#### **Unified application protection for VMware environments**

- □ Supported for Windows VM (VSS Writer is being called) for MS SQL Server and MS Exchange
- □ TSM B/A Client (datamover) triggers log truncation at VMware snapshot time
- $\Box$  Injection via Web Services API at runtime
- □ Allows for consistent Application/Database support in Windows VMs
- $\Box$  No TSM for  $\dots$  product required inside the VM
- $\Box$  Limited functions for Point in Time restores, restores only possible to the time when the snapshot occurred, no log 'roll forward'
- $\Box$  No log handling in this scenario
- $\Box$  **→ Running TSM for ... inside the VMs is still functionally superior, therefore still recommended**

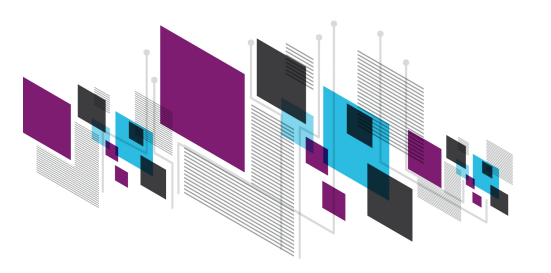

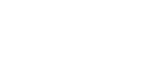

nija<br>Niij

Huull

#### **Backup multiple VM's in parallel from single TSM instance**

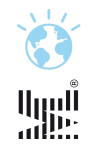

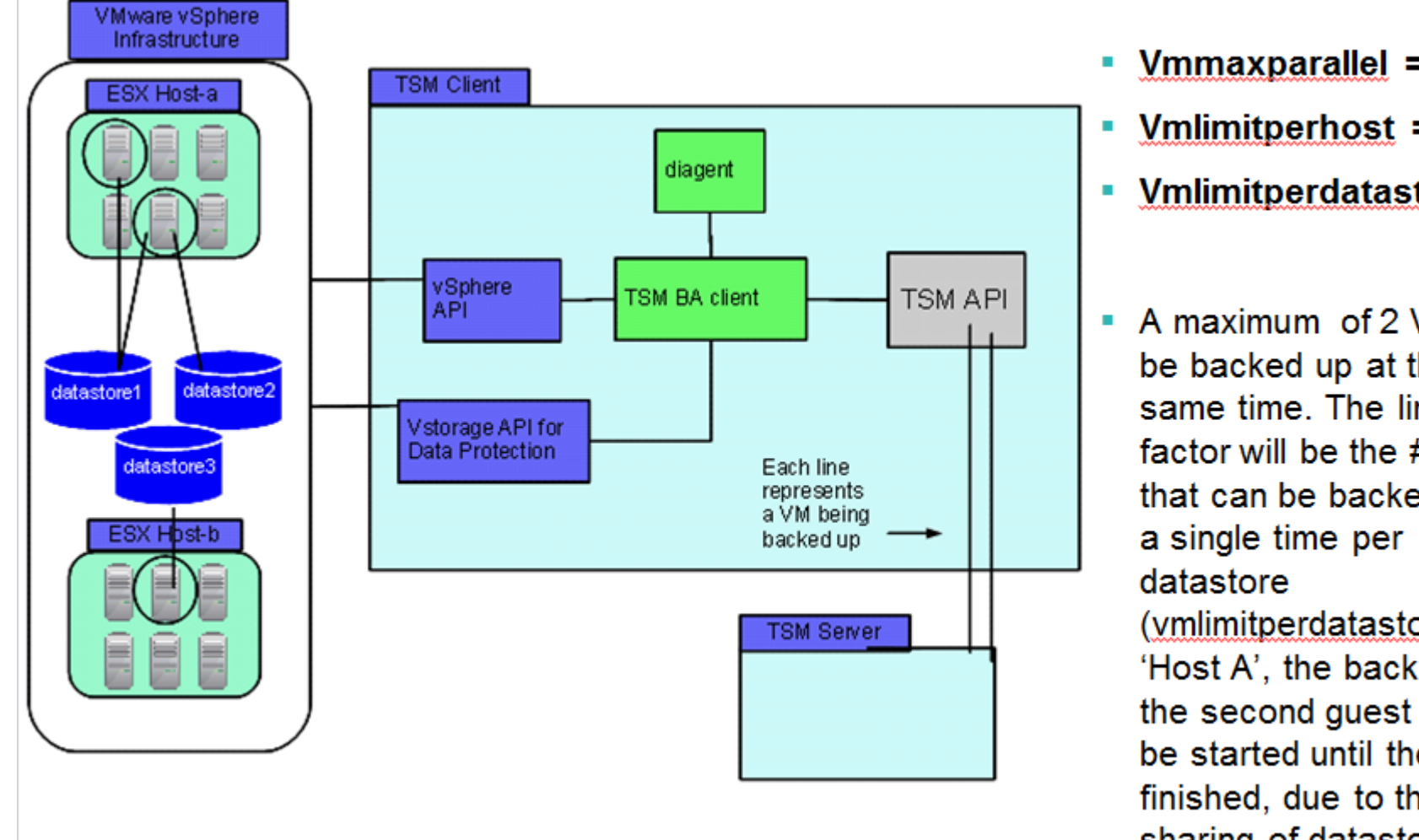

- Vmmaxparallel =  $3$ Ē.
- $\blacksquare$  Vmlimitperhost  $= 2$
- Vmlimitperdatastore = 1 Ē.
- A maximum of 2 VMs will  $\blacksquare$ be backed up at the a single time per datastore (vmlimitperdatastore). For 'Host A', the backup of the second guest cannot be started until the first is finished, due to the sharing of datastore1.

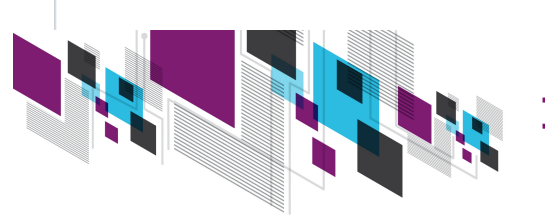

### **TSM for VE selection criteria**

- $\circ$  TSM for VE 6.4 Datamover backup VMs that are grouped using any of  $\mathbb{R}^n$ the following ESX/ESXi methods:
	- o ESX/ESXi host
	- o vCenter (i.e. all VMs under a vCenter)
	- o Folders (VMs placed into folder containers)
	- o Manually defined list of VMs
	- o Host clusters
	- o Datastore usage
- o New wildcard support added:
	- $\circ$  The use of "\*" for multiple character matching or "?" for individual character matching can be used with the virtual machine keyword (vm) and (-vm) selection criteria

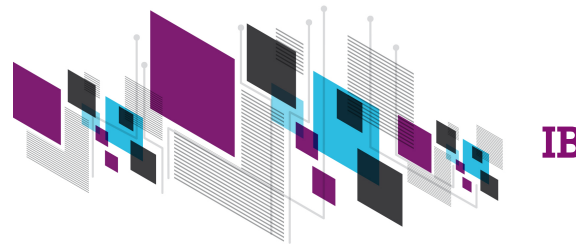

### **Support of individual disk volume backup/restore for VMware virtual disks**

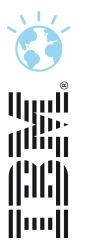

#### § **Users can specify which virtual disks are backed up or restored**

- Disks not needed to be protected can be skipped saving storage space and backup time
- Skipped disk configuration information saved to the backup ( also pRDM)
- Skipped disk configuration restored to the VM as an unformatted disk definition
- § **Allows to specify a "division of labor" between TSM for VE and TSMs for** 
	- Backs up non TSM for … disks while TSM for … agents back up disks specific to them

#### § **Allows individual disks to be restored to an existing VM**

- Existing VM must be powered off
- Disks not specified remain unchanged on existing VM
	- Can specify that just the VM configuration information be restored

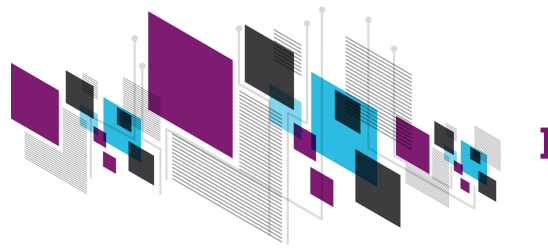

أاروا<br>ا<sup>اأأأ</sup>أأ **Q New parameter, VMDK, can be used to include disks. New parameter, -VMDK, with the CO** can be used to exclude disks.

**New domain.vmfull** *parameters* **to allow selective backup**

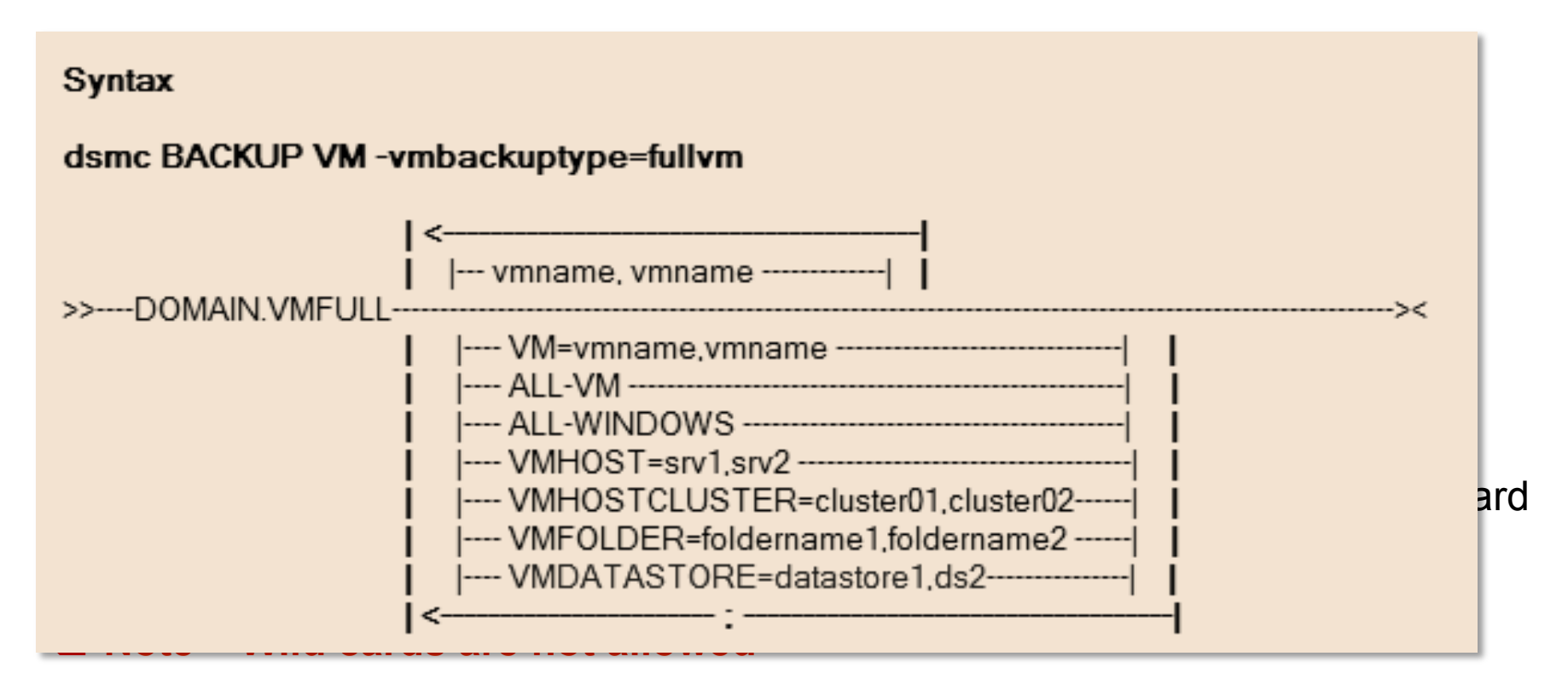

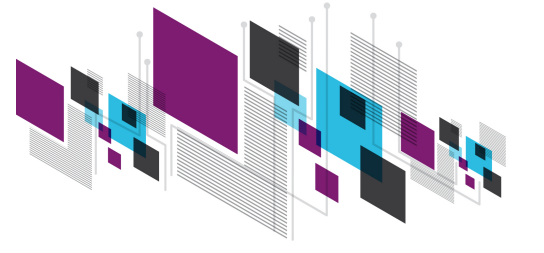

**IBM TSM User Forum** 

### **TSM for VE 6.4 : vAPP Support**

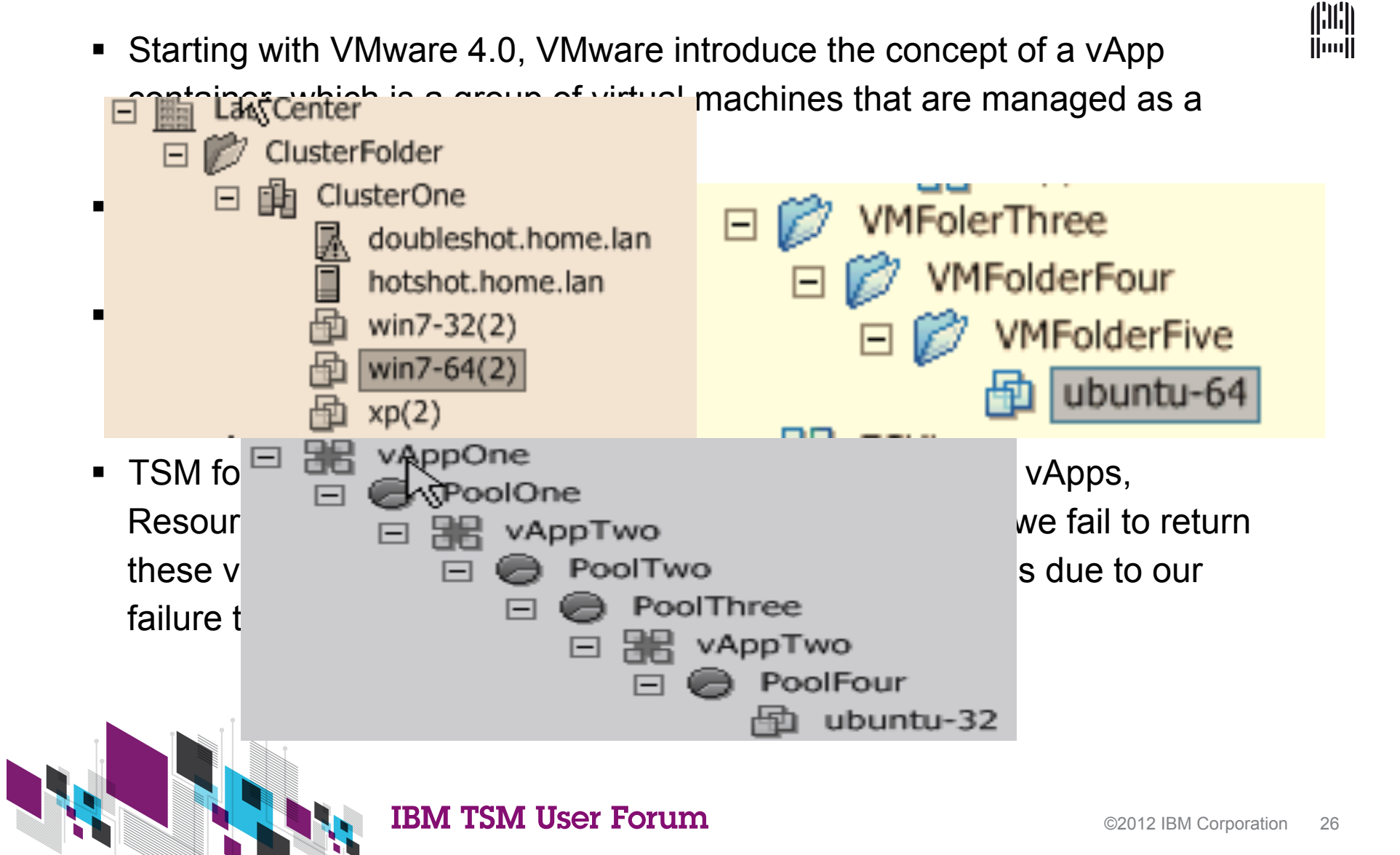

nije<br>T<sup>ilin</sup>ij

# **Attributes that will now be backed up**

 $\Box$  Backup/Restore as much of the VMware guest VM's configuration information

Huull nung<br>Alba ihrii **Hund** 

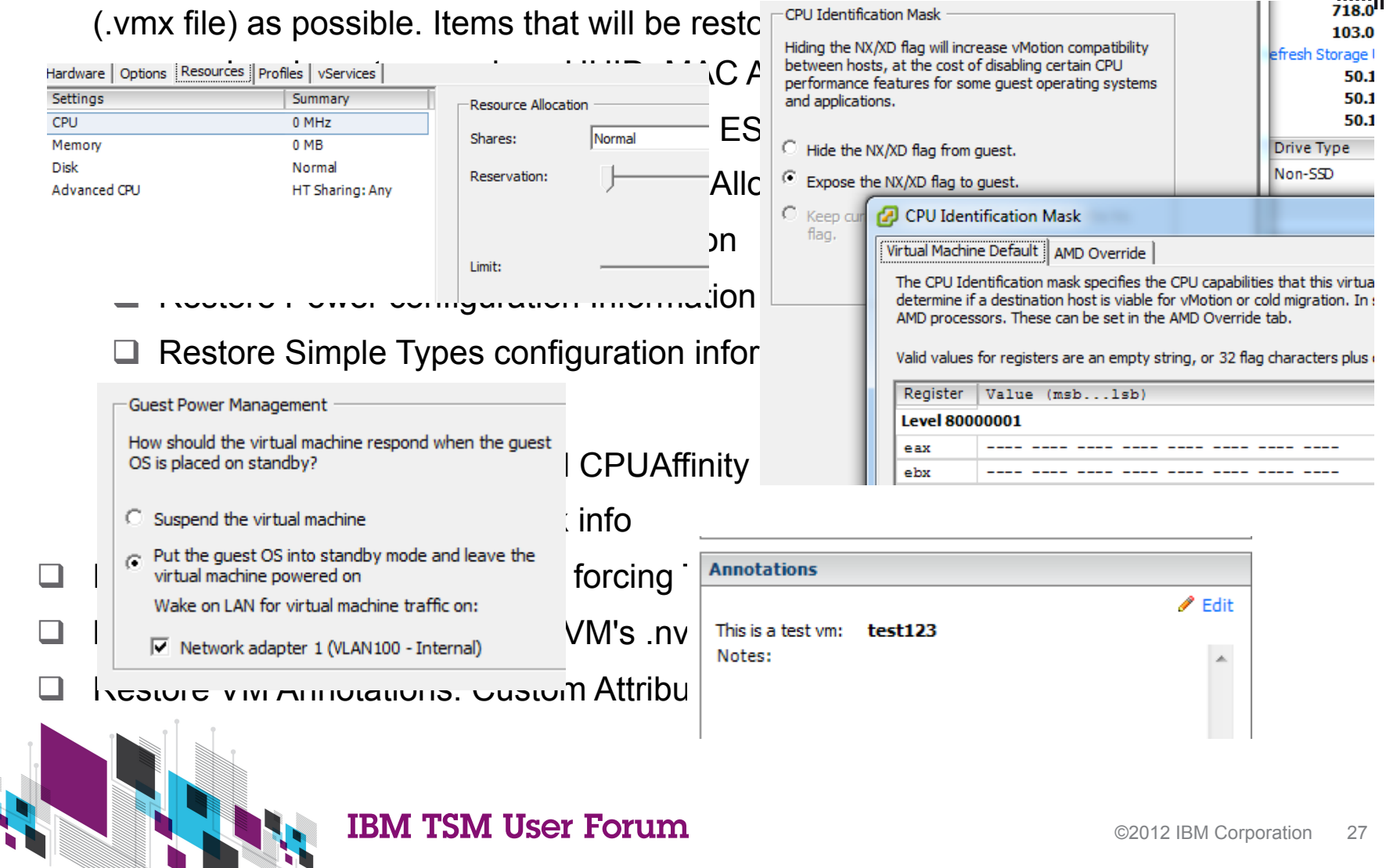

### **Agenda**

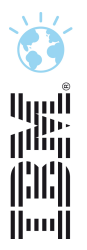

- □ TSM Server V6.3.3 News
- □ TSM Client V6.4 News
- □ TSM for Virtual Environments V6.4 News
- □ TSM for Mail / DB news
- □ TS Flash Copy Manager V3.2 News
- $\Box$  Questions

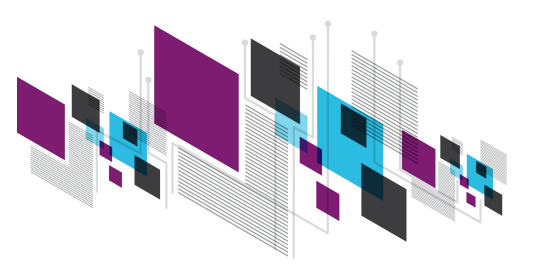

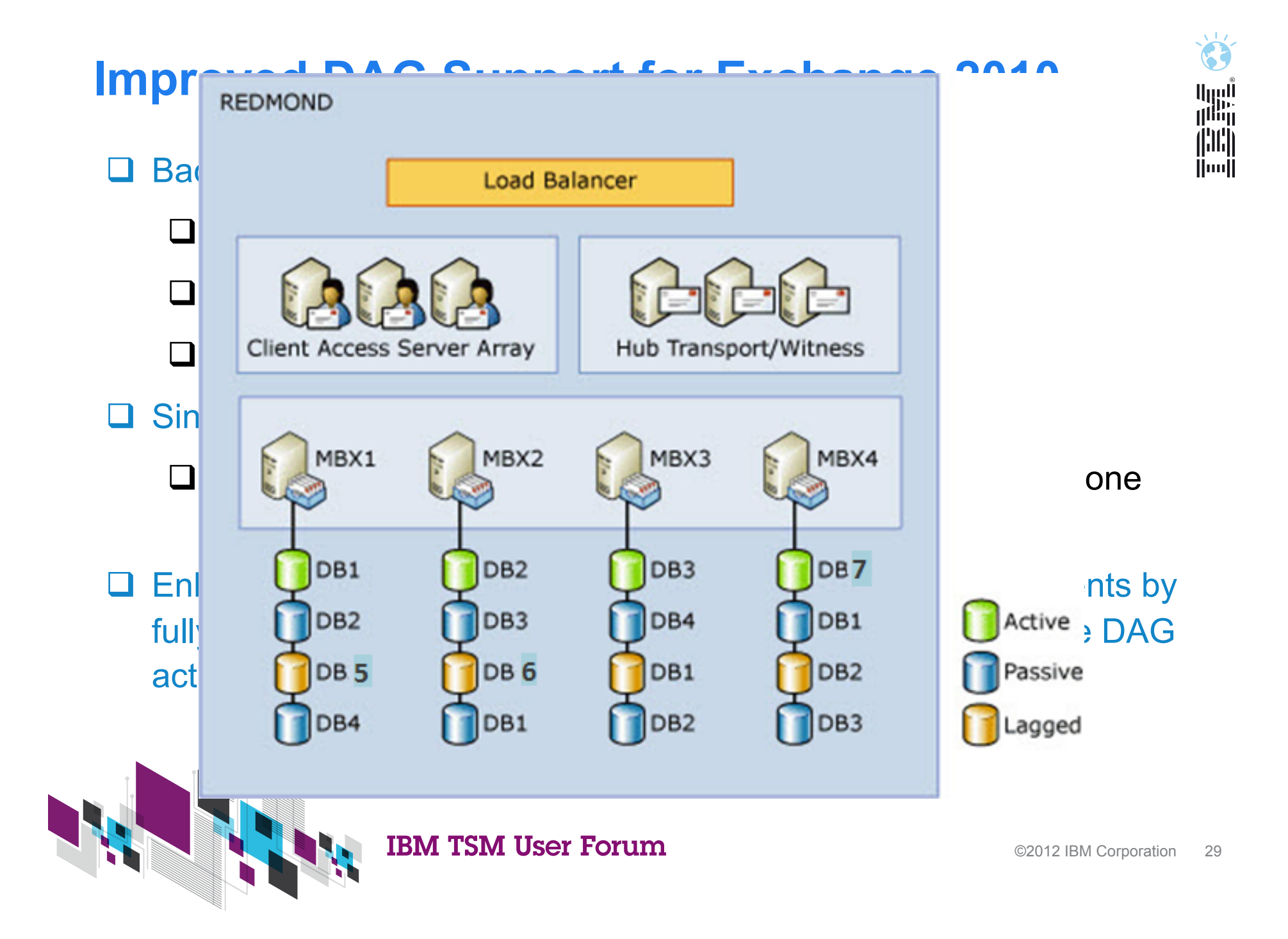

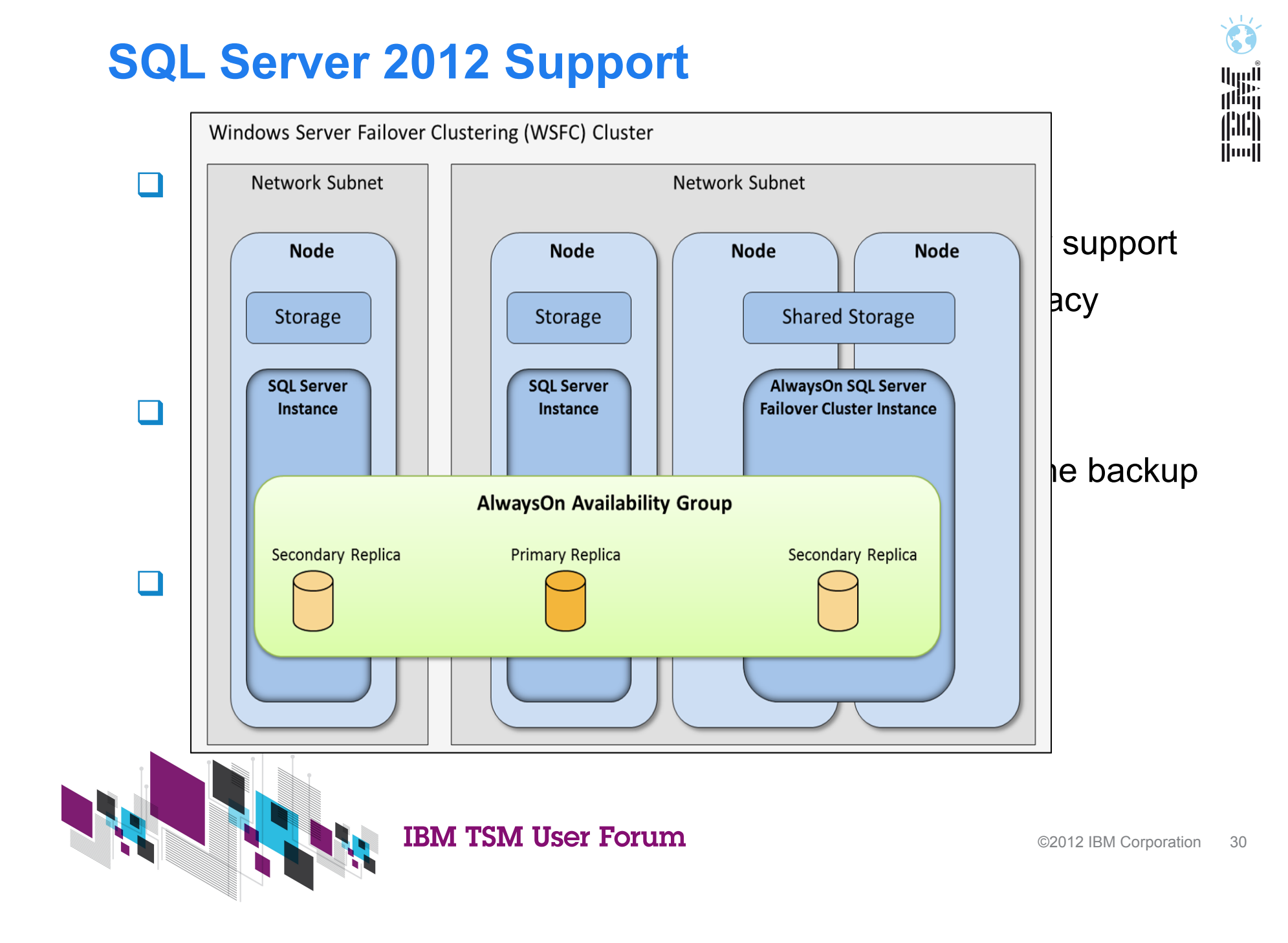

### **Agenda**

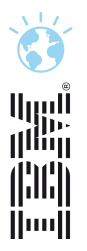

- □ TSM Server V6.3.3 News
- □ TSM Client V6.4 News
- □ TSM for Virtual Environments V6.4 News
- □ TSM for Mail / DB news
- □ TS Flash Copy Manager V3.2 News
- $\Box$  Questions

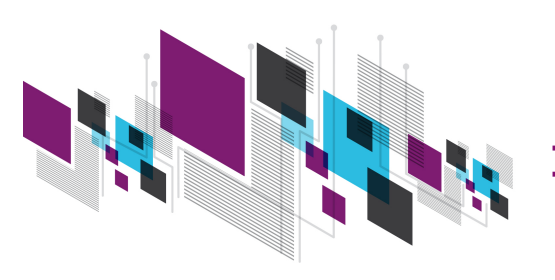

### **Global/Metro/Remote Mirror snapshot integration**

- FCM 3.2 provides at the DR site similar capabilities to what it has already at the primary site
- Extends FCM to allow FlashCopy / Snapshot management in the remote site leveraging remote mirror copy
- Offload workload from production storage control unit
- § Consolidate multiple backups (single or multiple source sites) to the DR site
- Backup can be used for restores in DR scenarios and to offload backup to TSM to DR site

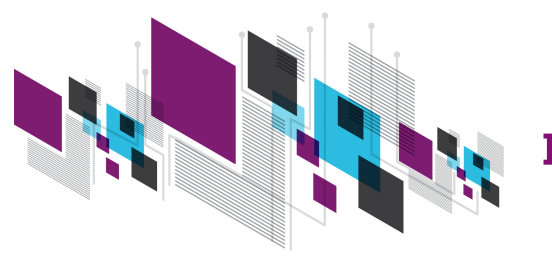

ارررا<br>رااار

ÄnnÄ

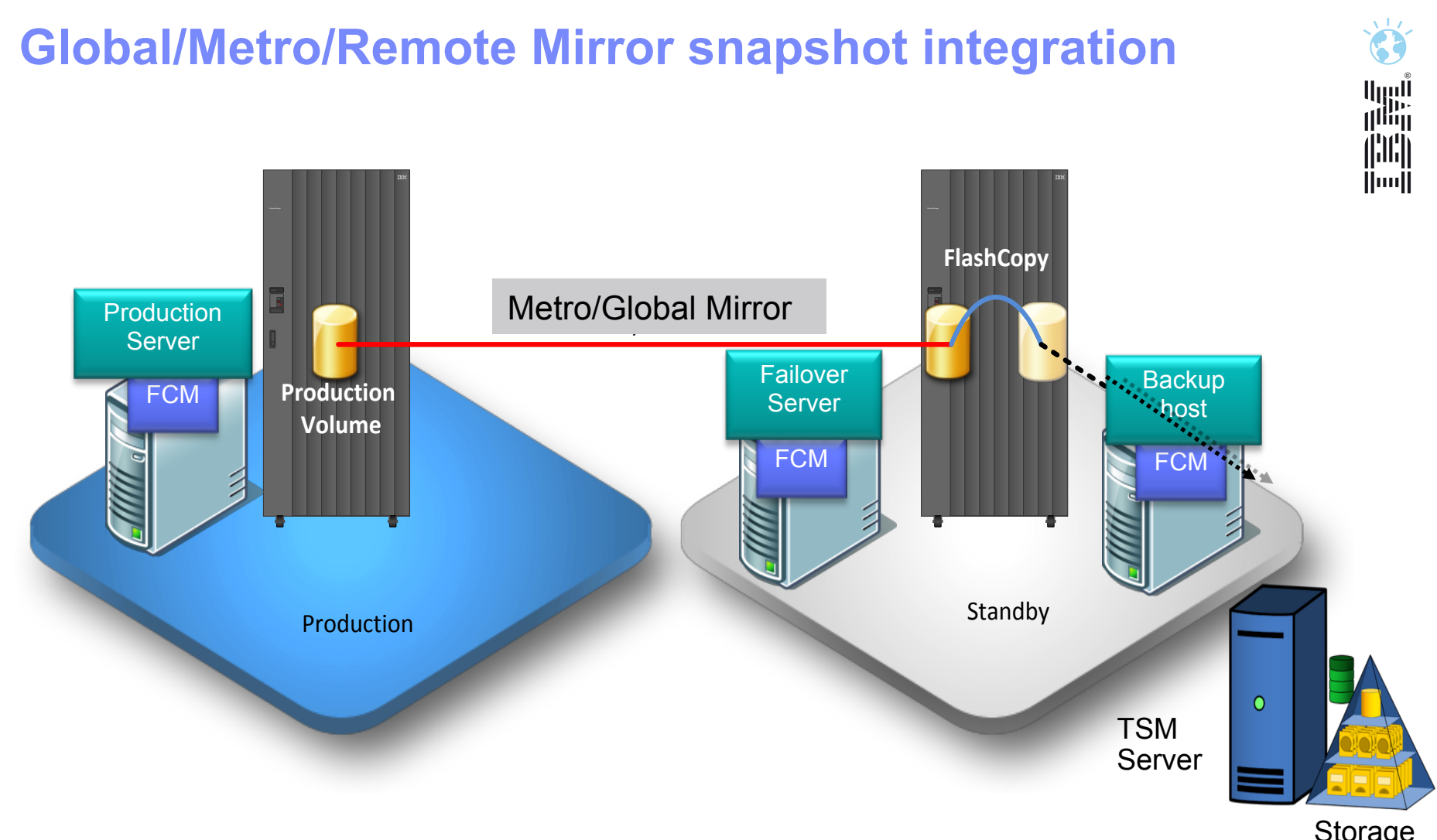

Storage **Hierarchy** 

**IBM TSM User Forum** 

### **Netapp and N-Series Snapshot Support**

- □ Provides FCM support for IBM N series / NetApp devices on Unix/ Linux and VMware
- □ Supports VMware, Oracle, DB2, SAP, Custom Applications, Unix/ Linux file systems
- $\Box$  IBM N series / NetApp devices used as primary storage for supported applications – especially VMWare - can use FCM to manage snapshots for backup and recovery purposes
- $\Box$  By using FCM it makes it easier to backup IBM N Series / NetApp snapshots to TSM

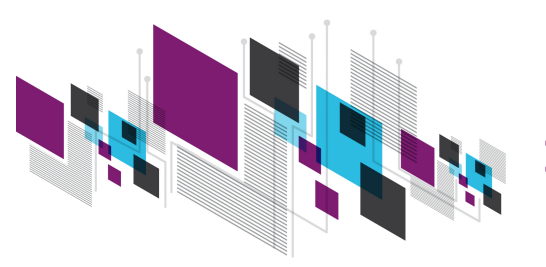

滥

ÄnnÄ

### **Netapp and N-Series Snapshot Support**

- □ Does not alter or enhance the functionality of FlashCopy **Manager on Unix—it simply extends the range of supported devices to include N-Series/Netapp**
- □ The N-Series/NetApp storage can be attached via SAN for all **applications and NFS for VMWare only**

q **Capabilities:** 

- $\Box$  perform Flashcopies/snapshots
- $\Box$  offload the TSM backup of the flashcopied data to an auxilliary host
- □ restore the flashcopies in case of DB2, Oracle, SAP on DB2 or Oracle and the Custom Application Agent
- $\Box$  perform flashcopies/snapshots of VMWare datastores
- $\Box$  create clones of the databases (except for the Custom Application Agent)
- $\Box$  support of iSCSI attached storage

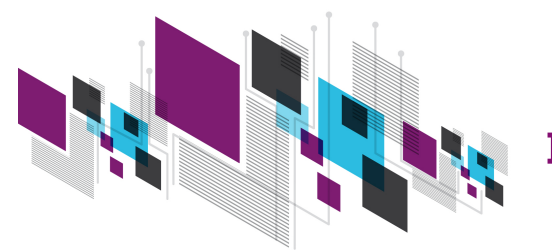

illin<br>Illin

Huull

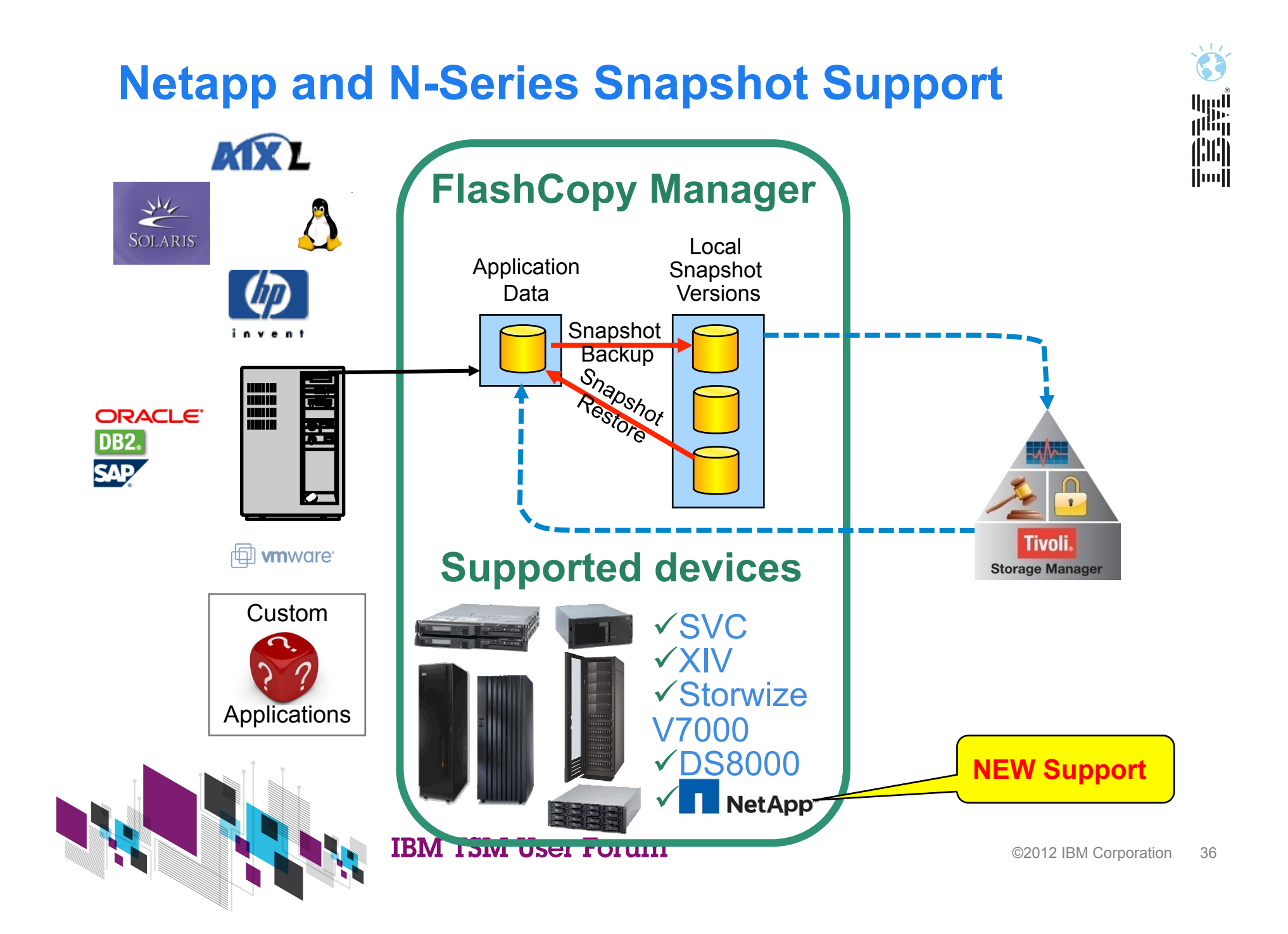

### **File System and Custom Application support TSM Integration**

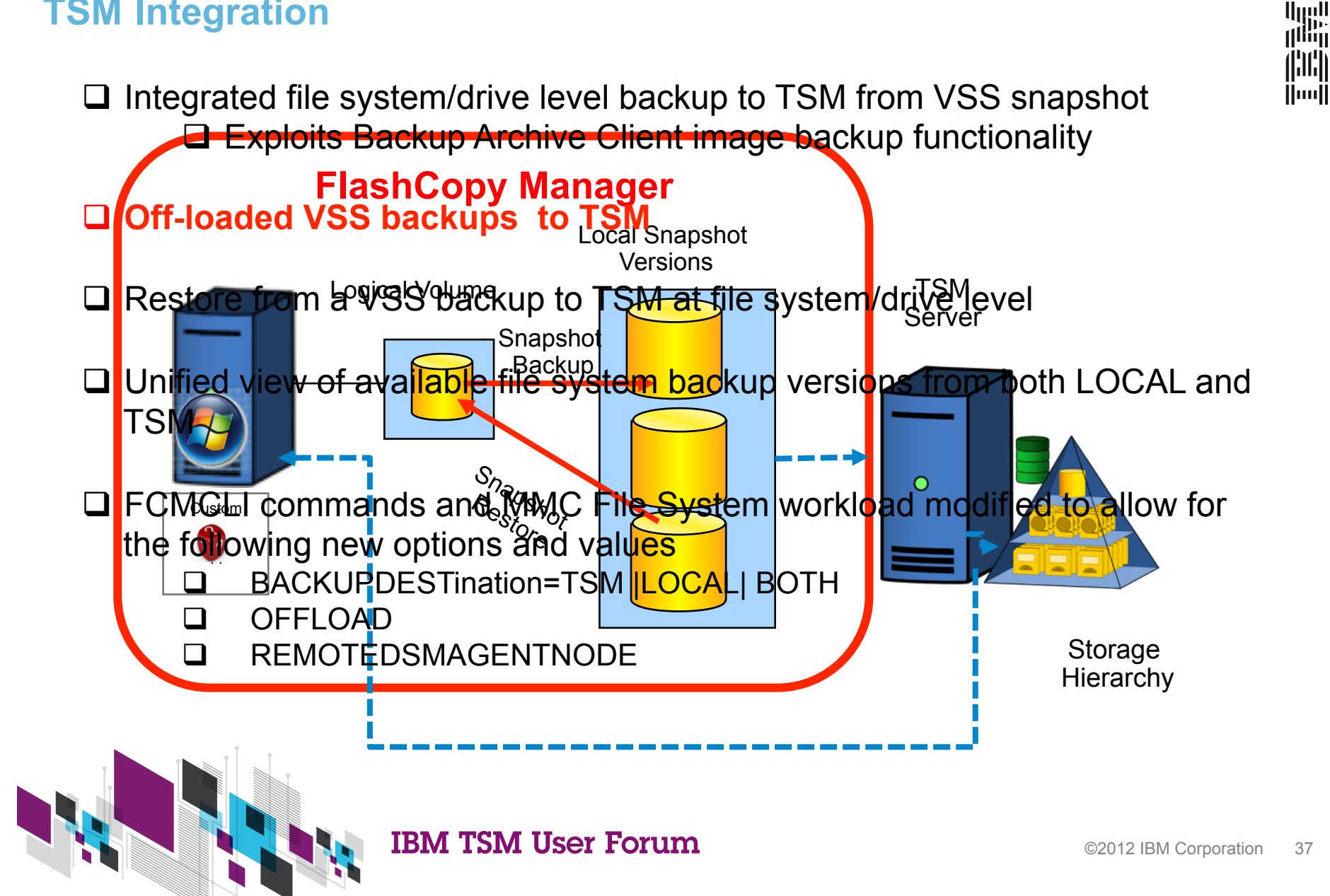

#### **Add VMware support for backup/restore of VMs with Raw Device Mappings**

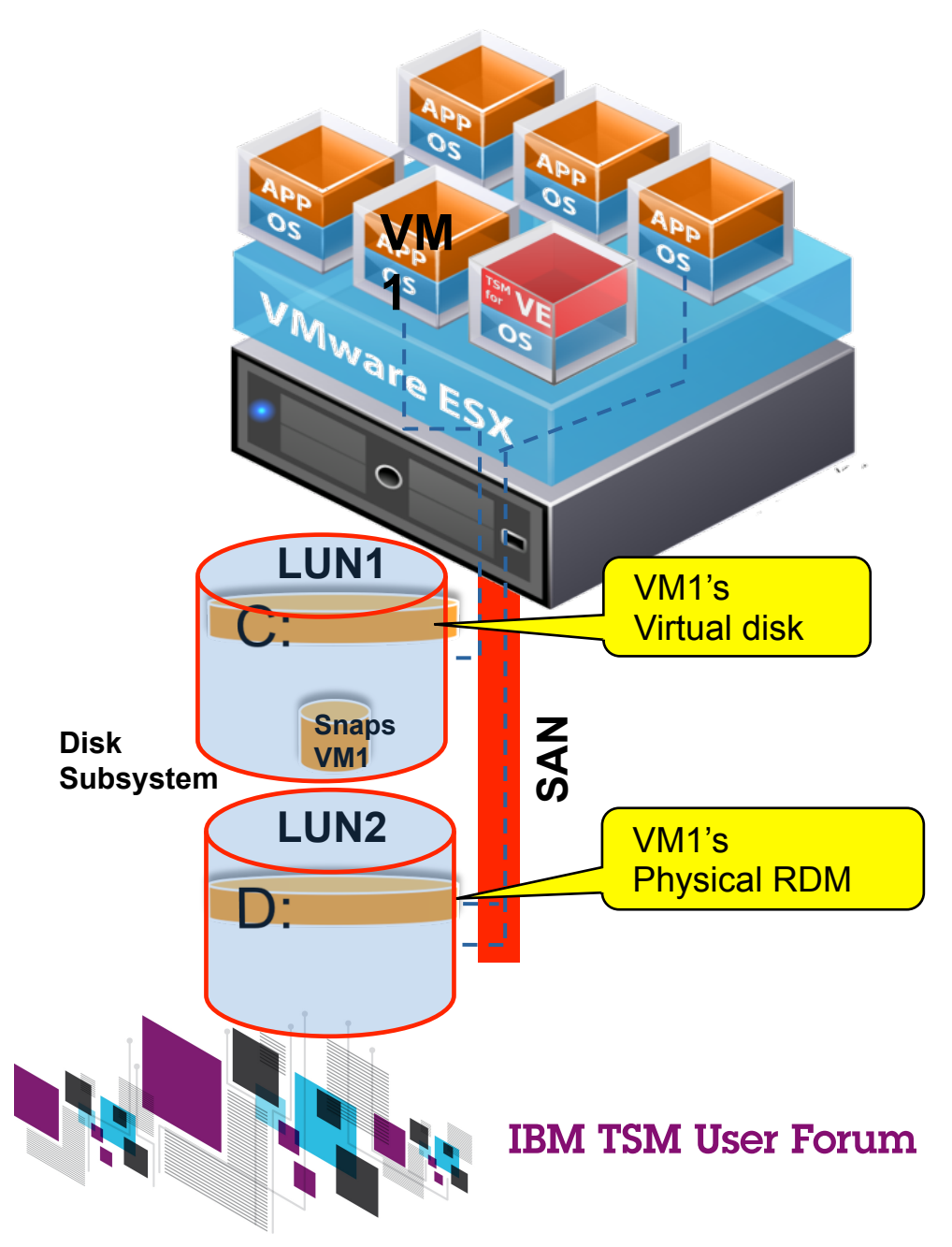

- Many databases and applications use Raw Disks/ Partitions for performance reasons.
- When using FCM for VMware, this new enhancement avoids errors in VM restores that have raw device mappings.

E

أاروا<br>ا<sup>اأأأا</sup>ا

j¦11¦j **Hool** 

### **Add VMWare support for backup/restore of VMs with Raw Device Mappings**

- § **Types of RDMs:** 
	- § pRDMs (physical) and vRDMs (virtual)
- § **FCM's Support:** 
	- FCM supports both in toleration mode
- § **FCM's Toleration Mode:** 
	- § Clear indication that the virtual disk was skipped inserted in the OVF configuration file and in saved Object Info Disk structure
	- Disks treated exactly as if the user had excluded these disks from the backup
- § **How to protect them:** 
	- FCM inside the VM can be used to protect RDMs
- § **Examples of Applications and Databases that may use RDMs:** 
	- § Oracle, Informix, SQL Server, MYSQL
	- § DB2 on Linux
	- MS Exchange
	- BEA Tuxedo

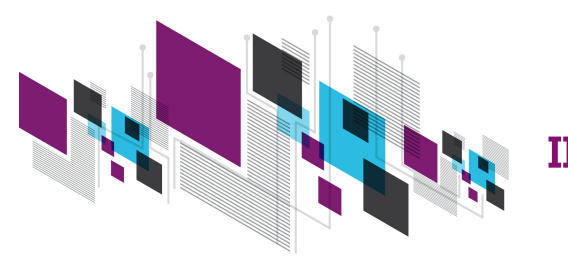

أابرراا<br>زارانارا

Huull

### **Levels of RDM Support**

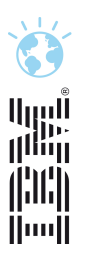

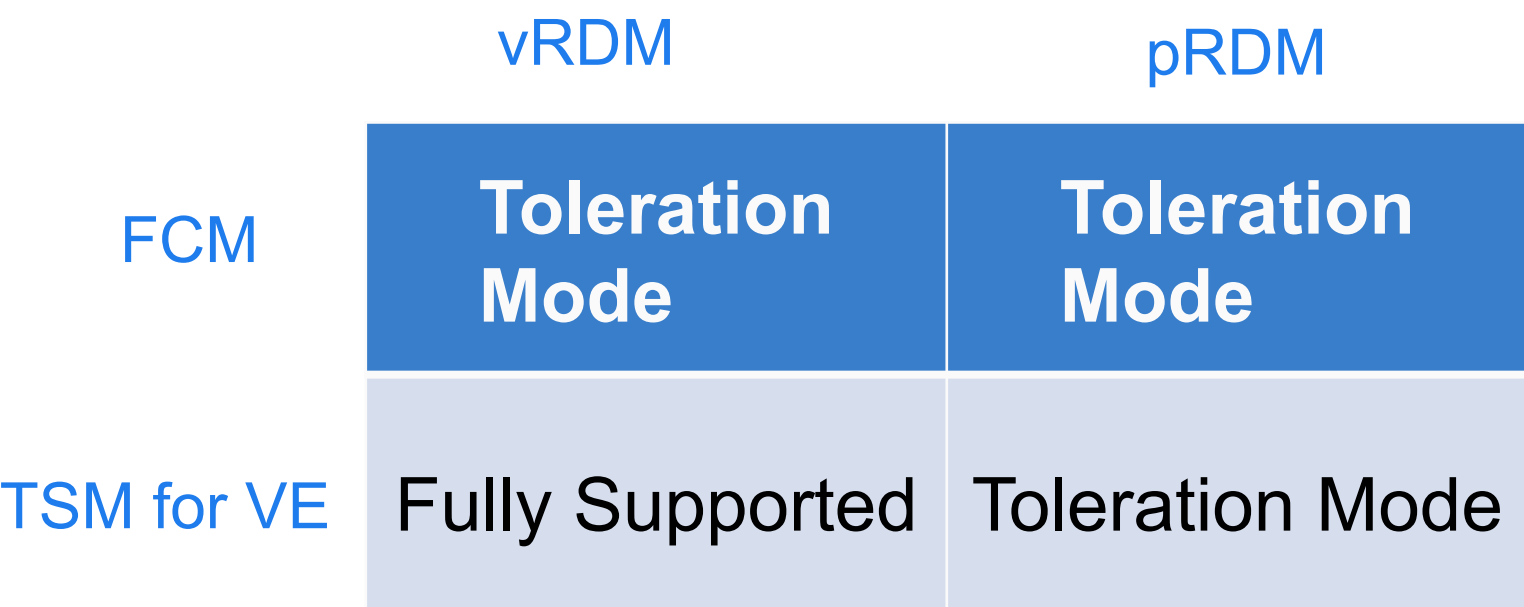

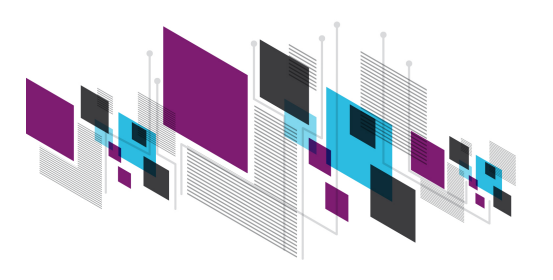

**IBM TSM User Forum** 

### **Concurrent Attach of Multiple VMs from same Backup**

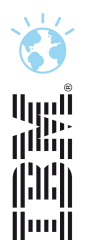

#### q **FCM 3.1**

 $\Box$  Manages VMs one at a time, customers cannot attach/detach multiple VMs concurrently

#### q **FCM 3.2:**

- $\Box$  Allows concurrent attach of multiple VMs from the same backup
- $\Box$  Supports granular detach operations which allow to detach VMs at the VM level so that other attached VMs within the same backup are not affected
- $\Box$  Allows concurrent operations while VMs of a backup are attached, e.g. restore and tape backup
- $\Box$  Maintains meta information of attached VMDKs in its internal repository, which will allow additional attach operations for the same backup and concurrent operations
- $\Box$  Provides a new view in the GUI that displays all attached VMs and gives the possibility to detach virtual disks on VM level granularity

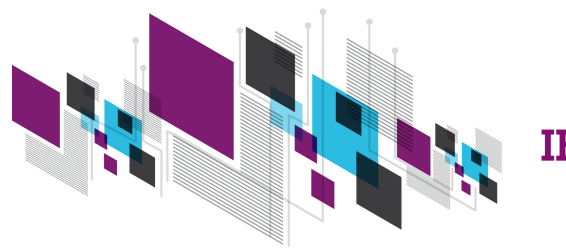

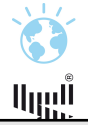

#### **TSM Data Protection for SAP HANA databases HDD IBM Tivoli Storage Manager for SAP HANA databases**  node01 || node02 || node03 || node04 backup (b. 1939)<br>1930 - Johann Barnett, frysk skriuwer<br>1930 - Johann Barnett, frysk skriuwer **shared file system**  HDD HDD HDD Backup files Save pts & redo logs Backup / Recovery for • SAP HANA Database • Redo Logs • Configuration Files SAP HANA DB partition 1 DB partition 2 DB partition 3 DB partition 4 **IMDB**  • Run on 1 node in HANA cluster • Trigger HANA backup into filesystem all nodes to TSM • Exploit high performance • features as needed TSM for ERP

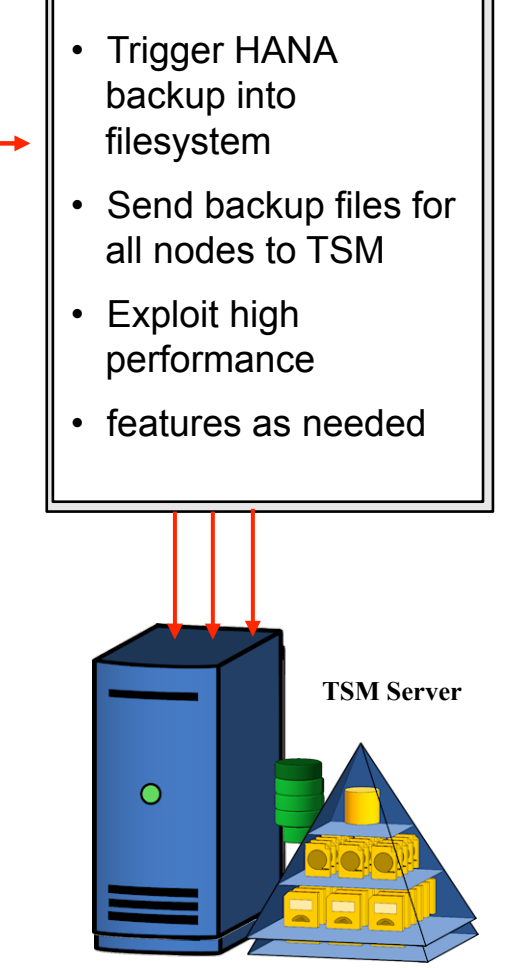

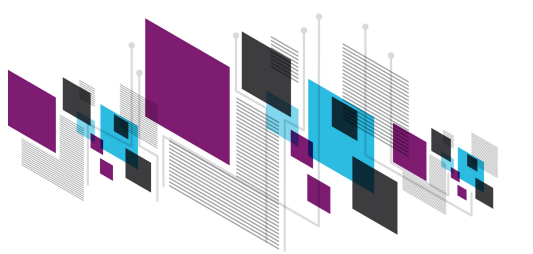

**IBM TSM User Forum** 

### **Backup Flow**

### آاررراا<br>ا<sup>اارر</sup>ااا jhi) İlmill

#### q **Backup Process**

- q Step 1: DB Consistency : SAP HANA is setting itself into backup mode
- $\Box$  Step 2: File DUMP: SAP HANA is backing up itself to the filesystem
- $\Box$  Step 3: DB Consistency : SAP HANA is resuming from backup mode
- **Q** Step 4: TSM for ERP reads all files which make up the database (backup.sh data) and sends them to TSM. Configuration files are also included. Alternatively Logs can be backed-up (backup.sh –logs)
- □ All steps are automatically initiated by TSM for ERP via the backup.sh **command**
- □ This command can be scheduled via CRON, Tivoli Workload Scheduler, TSM **Scheduler,…**

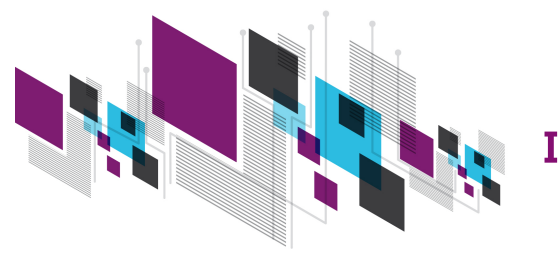

### **Agenda**

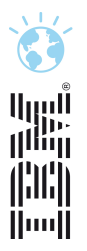

- □ TSM Server V6.3.3 News
- □ TSM Client V6.4 News
- □ TSM for Virtual Environments V6.4 News
- □ TSM for Mail / DB news
- □ TS Flash Copy Manager V3.2 News
- $\Box$  Questions

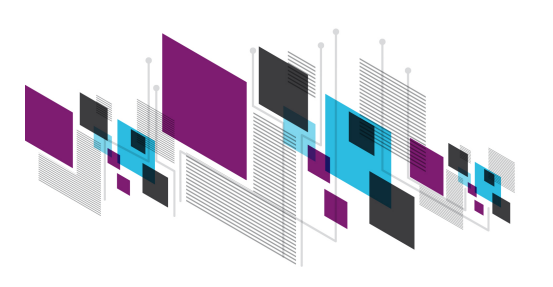

### **TSM Next Gen GUI – Dashboard Wiew CONG ALL Fri Aug 3 2012 15:18:57**

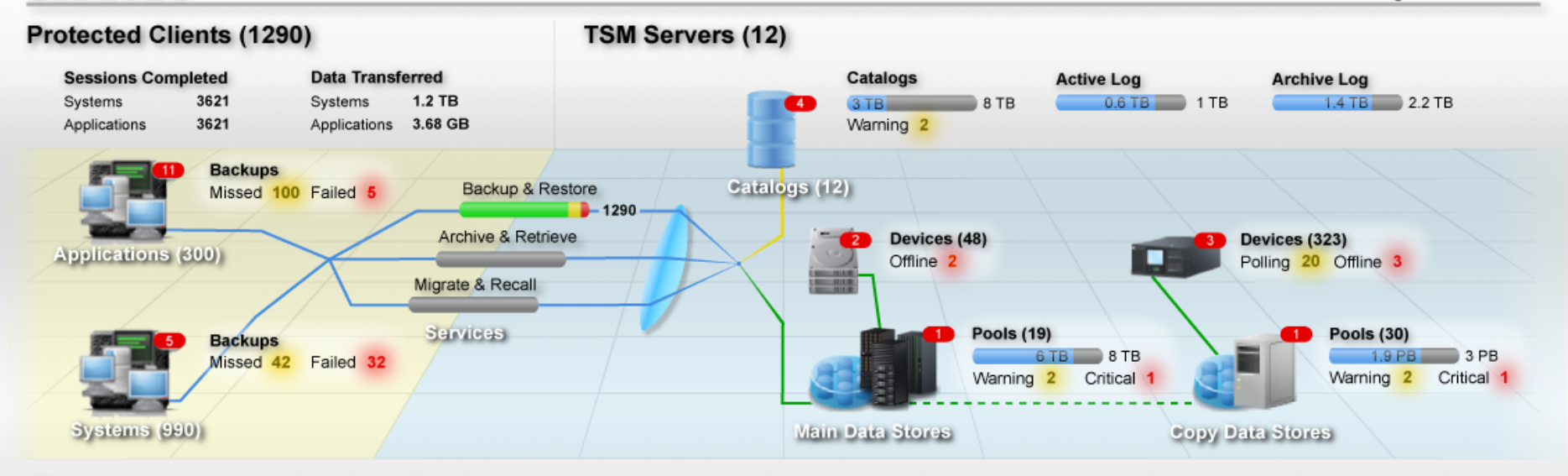

#### **Alerts**

**Dashboard** 

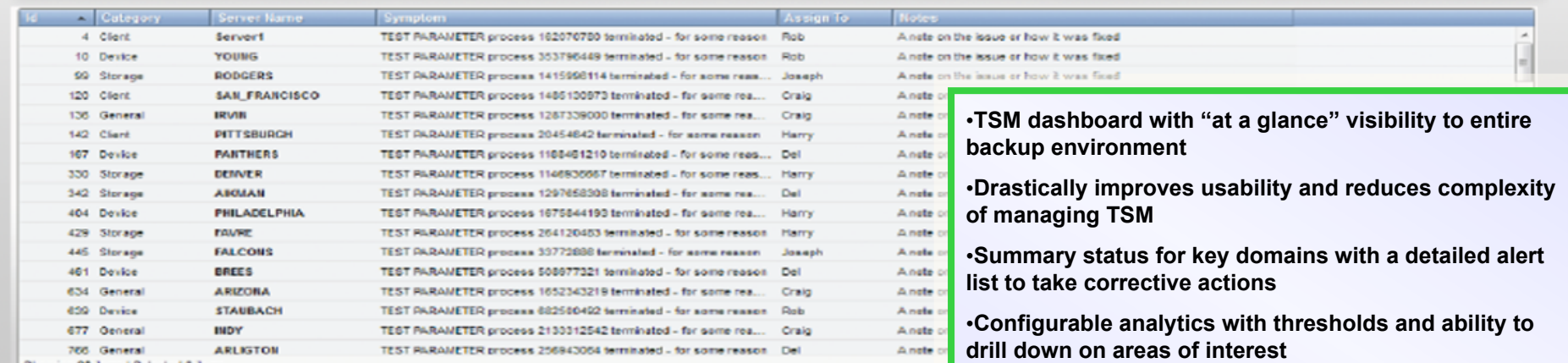

Showing 88 dema | Selected 4 dem

#### **IBM TSM User Forum**

©2012 IBM Corporation 45 •**Common look & feel with IBM Storage Unified UI experience** 

•**Mobile device visibility, alerts** 

 $\sqrt{17}$ 

#### **TSM useful links**

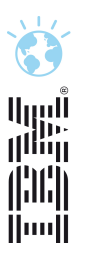

#### • TSM Wiki

— https://www.ibm.com/developerworks/wikis/display/tivolistoragemanager/Home

#### • Enhancement Requests stellen

— https://www.ibm.com/developerworks/rfe/

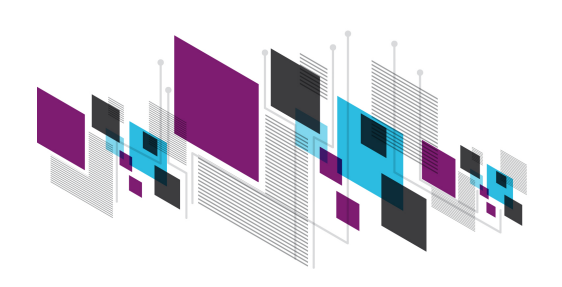